### **Федеральное государственное унитарное предприятие «Всероссийский научно-исследовательский институт метрологии им. Д.И. Менделеева» ФГУП «ВНИИМ им. Д.И. Менделеева»**

СОГЛАСОВАНО Директор УНИИМ - филиала ;<ВНИИМ/йм. Д.И. Менделеева» С.В. Медведевских 2020 г. **DIIII**W

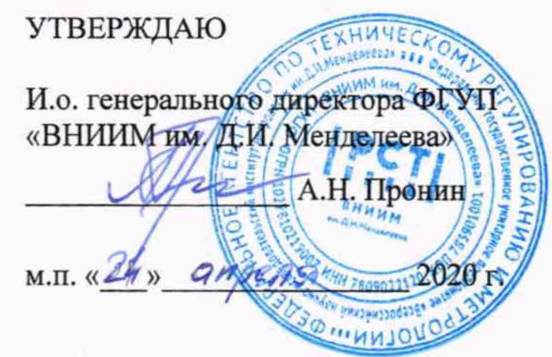

Государственная система обеспечения единства измерений

Каналы измерительные стендов тормозных испытаний Т-533 и Т-324

**Методика поверки МП 2071-0003-2020**

Руководитель отдела координации работ по комплексному метрологическому обеспечению инновационных разработок

Ю.Г. Солонецкий Руководитель сектора

П.Н. Мичков

г. Санкт-Петербург 2020 г.

# Содержание

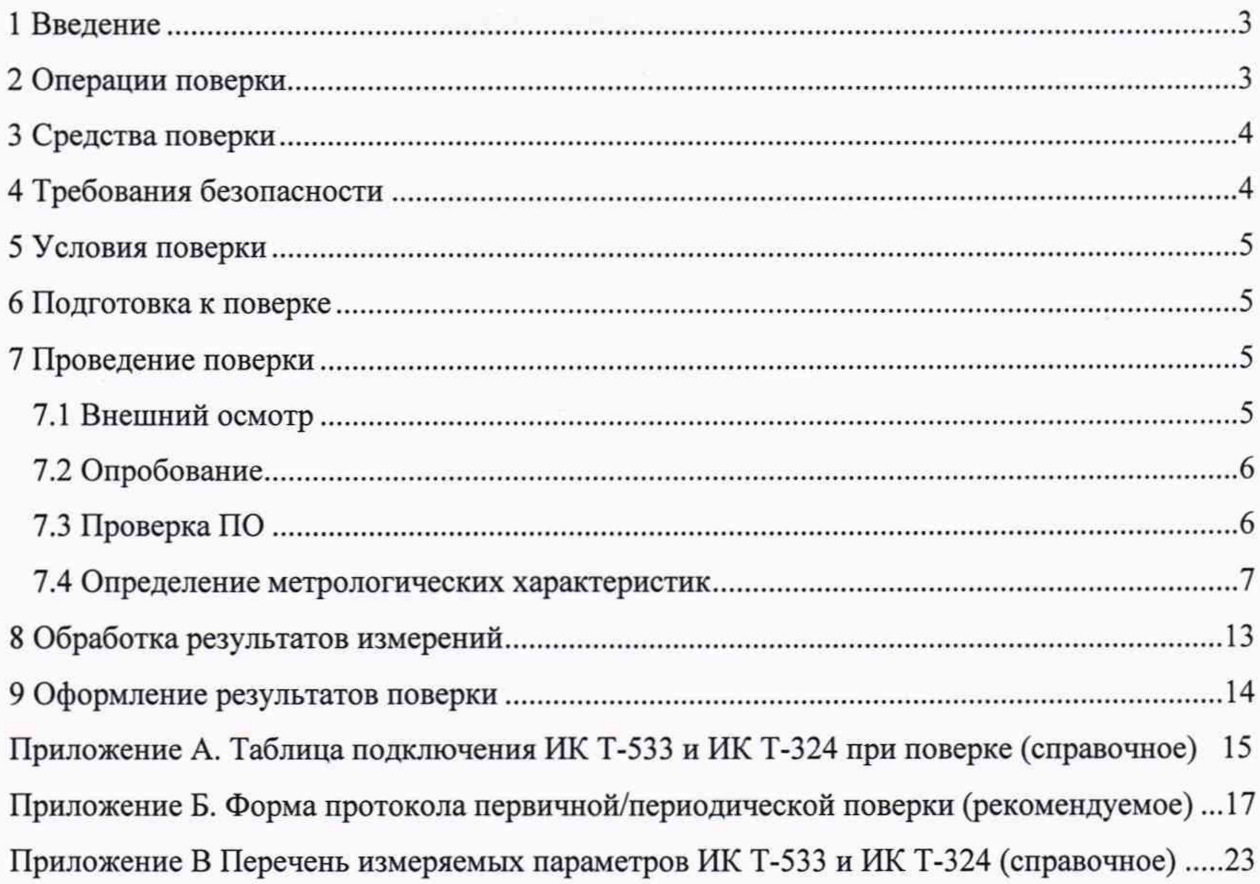

## **1 Введение**

<span id="page-2-0"></span>1.1 Настоящая методика поверки (далее - методика) распространяется на Каналы измерительные стендов тормозных испытаний Т-533 и Т-324 (далее - ИК Т-533 и ИК Т-324), входящие в состав автоматизированной системы управления и регистрации (АСУ и Р) стендов тормозных испытаний Т-533 и Т-324, и устанавливает периодичность, объем и порядок проведения их первичной и периодической поверки.

1.2 ИК Т-533 и ИК Т-324 подлежат первичной поверке при вводе в эксплуатацию или после ремонта и периодической в процессе эксплуатации.

1.3 Допускается проведение поверки отдельных измерительных каналов (далее - ИК) из состава ИК Т-533 и ИК Т-324 в соответствии с заявлением владельца, с обязательным указанием в свидетельстве о поверке информации об объеме проведенной поверки.

1.4 ИК избыточного давления и расхода подвергаются покомпонентной (поэлементной) поверке: демонтированные первичные измерительные преобразователи - в лабораторных условиях; вторичная часть - комплексный компонент, включая линии связи, - на месте эксплуатации ИК Т-533 и ИК Т-324.

<span id="page-2-1"></span>1.5 Поверку ИК крутящего момента силы допускается проводить с учетом требований Положения, утвержденного Постановлением Правительства РФ от 02.04.2015 г. № 311.

## **2 Операции поверки**

2.1 При первичной и периодической поверке ИК Т-533 и ИК Т-324 выполнять операции, указанные в таблице 1.

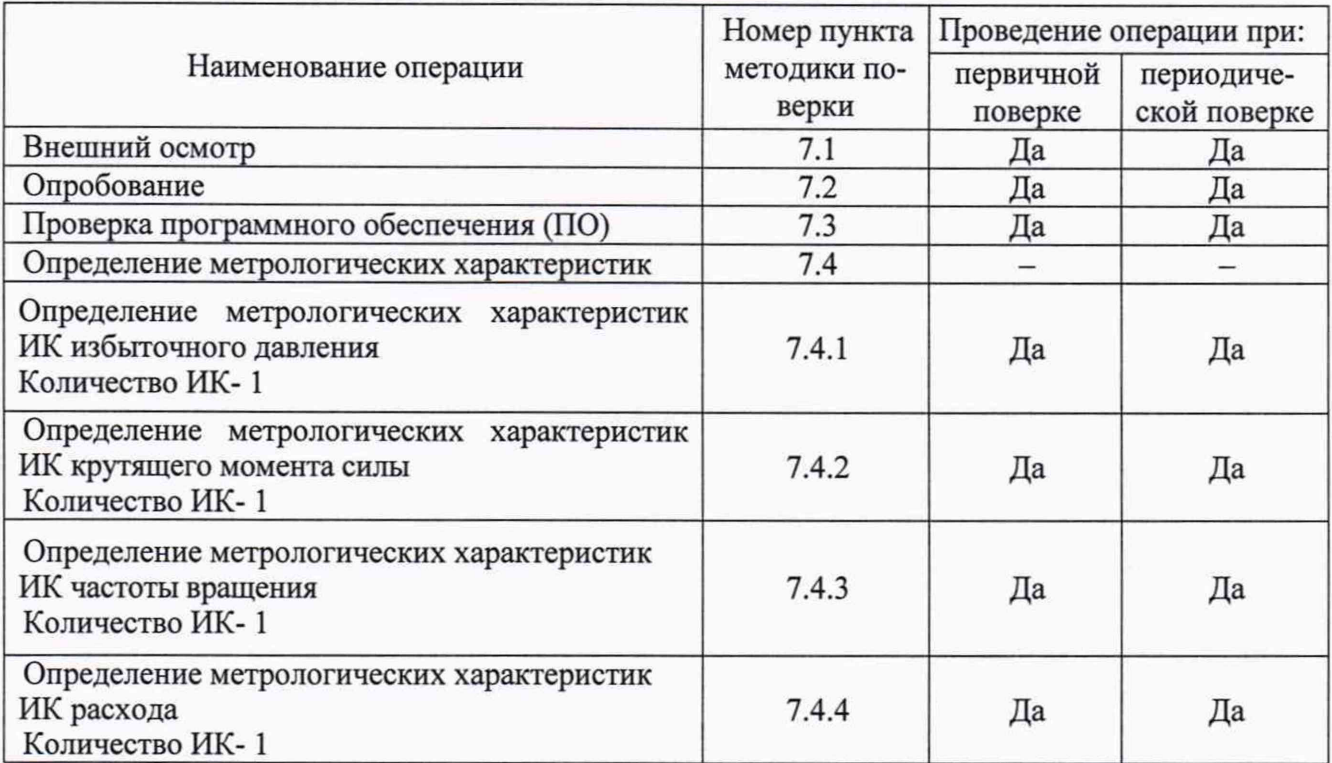

Таблица 1 - Операции поверки

2.2 При несоответствии характеристик ИК Т-533 и ИК Т-324 установленным требованиям по любому из пунктов таблицы 1 поверка прекращается и последующие операции не проводятся, за исключением оформления результатов по подразделу 9.3.

# **3 Средства поверки**

### 3.1 Средства поверки приведены в таблице 2.

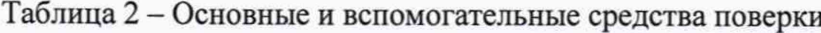

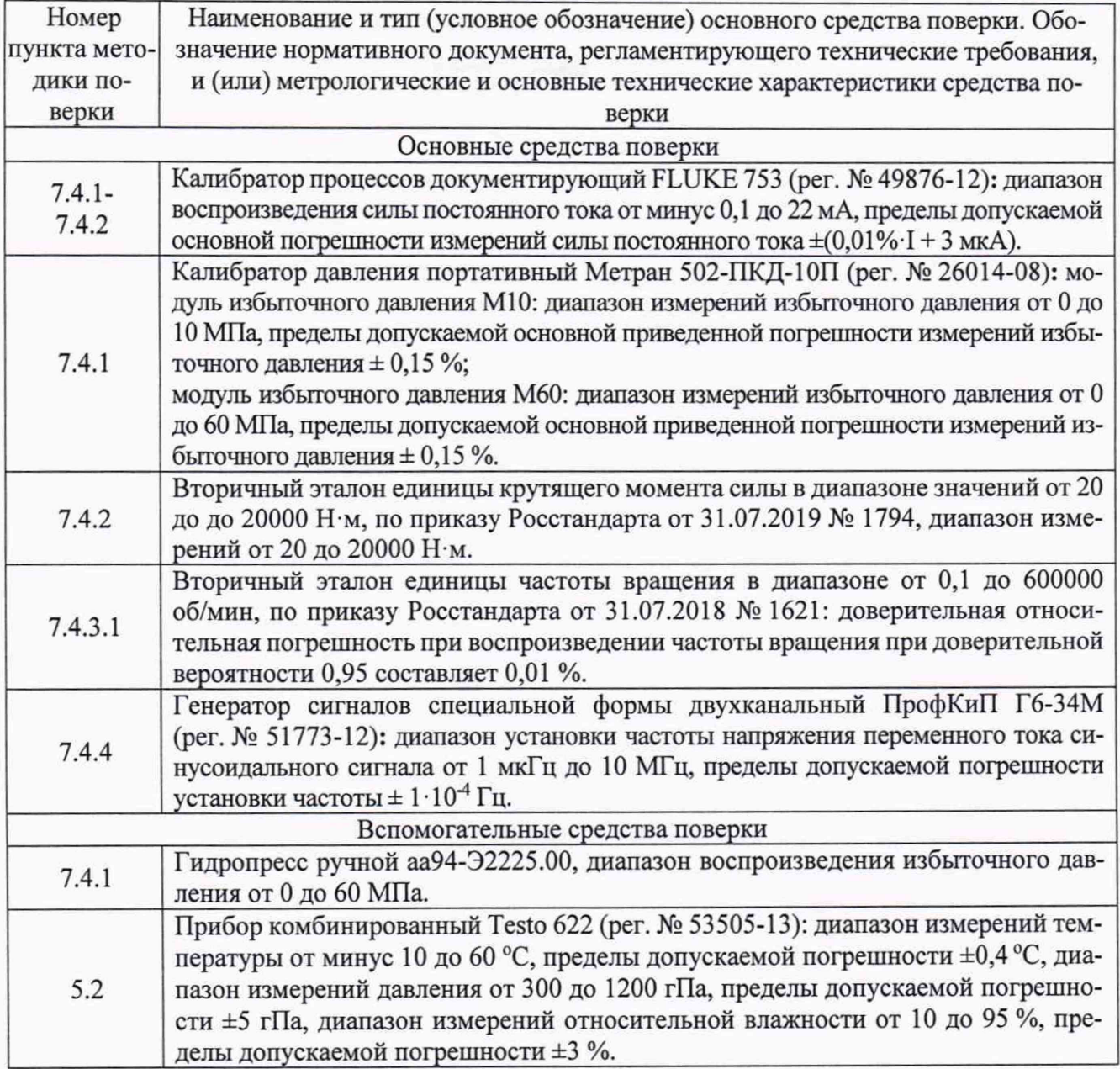

3.2 При проведении поверки допускается применять средства поверки, не приведенные в таблице 2, но обеспечивающие определение (контроль) метрологических характеристик, поверяемых ИК Т-533 и ИК Т-324 с требуемой точностью.

3.3 Используемые при поверке средства измерений должны быть поверены в установленном порядке и иметь действующие свидетельства о поверке (знак поверки).

3.4 Средства поверки должны быть внесены в рабочее помещение не менее чем за 12 ч до начала поверки.

## **4 Требования безопасности**

4.1 При проведении поверки необходимо соблюдать требования безопасности, установленные «Правилами по охране труда при эксплуатации электроустановок», «Правилами технической эксплуатации электроустановок потребителей», а также требования безопасности, установленные в документации на средства поверки.

4.2 Любые подключения средств измерений проводить только при отключенном напряжении питания ИК Т-533 и ИК Т-324.

4.3 К поверке допускаются лица, изучившие руководство по эксплуатации на ИК Т-533 и ИК Т-324, знающие принцип действия используемых средств измерений и прошедшие первичный инструктаж по технике безопасности на рабочем месте в установленном в организации порядке.

## **5 Условия поверки**

5.1 Условия поверки ИК Т-533 и ИК Т-324 должны соответствовать условиям его эксплуатации, нормированным в технической документации, но не выходить за нормированные условия применения средств поверки.

5.2 Операции по всем пунктам настоящей методики проводят при соблюдении следующих условий:

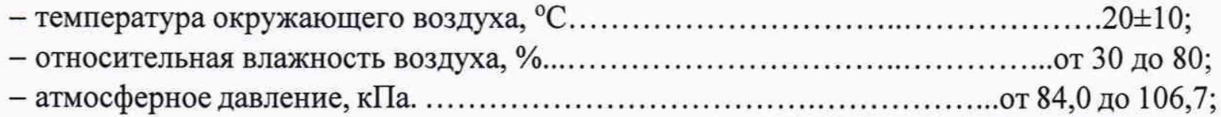

#### **6 Подготовка к поверке**

6.1 При подготовке к поверке:

- проверить наличие действующих свидетельств (отметок) о поверке используемых средств поверки;

- проверить наличие свидетельства о поверке (знаков поверки), провести поверку датчика давления МИДА-ДИ-13П-01 (per. № 17636-17), входящего в состав ИК избыточного давления стендов Т-533 и Т-324 и подвергаемого поэлементной поверке, если заканчивается срок действия его предыдущей поверки;

- проверить наличие свидетельства о поверке (знаков поверки), провести поверку преобразователя расхода турбинного ТПР11-1-1 (per. № 8326-04), входящего в состав ИК расхода стенда Т-533 и подвергаемого поэлементной поверке, если заканчивается срок действия его предыдущей поверки;

- проверить наличие свидетельства о поверке (знаков поверки), провести поверку преобразователя расхода турбинного ТПР8-1-1 (per. № 8326-04), входящего в состав ИК расхода стенда Т-324 и подвергаемого поэлементной поверке, если заканчивается срок действия его предыдущей поверки;

- проверить соблюдения условий разделов 4 и 5 настоящей методики;

- проверить правильность подключения и целостность электрических жгутов;

- перед поверкой подготовить ИК и средства поверки в соответствии с их эксплуатационной документацией;

- обеспечить оперативную связь между оператором у монитора ПЭВМ ЦПУ и оператором, задающим контрольные значения эталонных сигналов на входах ИК Т-533 и ИК Т-324;

- приступить к проведению операций поверки по п.7.4 после выдерживания ИК во включенном состоянии не менее 30 мин.

## **7 Проведение поверки**

#### **7Л Внешний осмотр**

7.1.1 Проверить комплектность ИК Т-533 и ИК Т-324 согласно паспортов МТТ923.580.000ПСЗ, МТТ923.169.000ПСЭ.

7.1.2 Проверить отсутствие дефектов покрытий, механических повреждений оборудования, неисправностей присоединительных элементов, которые могут отрицательно повлиять на работоспособность или метрологические характеристики ИК Т-533 и ИК Т-324.

7.1.3 Внешний осмотр проводить визуально при отключенном напряжении питания ИК.

7.1.4 Результаты внешнего осмотра считать положительными, если выполняются вышеперечисленные требования. В противном случае поверка не проводится до устранения выявленных недостатков.

## 7.2 Опробование

7.2.1 Подготовить ИК к работе в соответствии с п.2.4 ЯИДН.994.56-19 на ИК Т-533 и ИК Т-324.

7.2.2 Включить электропитание оборудования АСУ и Р и ПЭВМ пульта ЦПУ.

7.2.3 Загрузить программу управления стендом «Stand Commander» и, при включенном питании стендов, убедиться во включении всех ИК и возможности визуального наблюдения любого измеряемого параметра на экране монитора ЦПУ.

7.2.4 Перевести ЦПУ в режим «Работа» и убедиться в начале регистрации измеряемых параметров испытуемого изделия.

7.2.5 Допускается проводить опробование ИК непосредственно в ходе проведения проверок метрологических характеристик ИК.

7.2.6 Результаты опробования считать положительными, если программа управления стендом «Stand Commander» запустилась успешно, открылось окно с измеряемыми параметрами выбранного образца и на мониторе ПЭВМ ЦПУ не было выдано сообщений об ошибке.

## 7.3 Проверка ПО

7.3.1 Проверку ПО ИК Т-533 и ИК Т-324 проводить по следующей методике:

- выполнить п.п. 7.2.1 - 7.2.4;

- запустить программу «Express Viewer»

- сравнить номера версий программ «Stand Commander» и «Express Viewer», отображаемые на экране монитора ПЭВМ ЦПУ в наименовании форм (рис.1), с версиями, указанными в таблице 3 и в разделе 5.3 паспортов ИК Т-533 МТТ923.580.000ПС3 и ИК Т-324, МТТ923.169.000ПС3.

Таблица 3

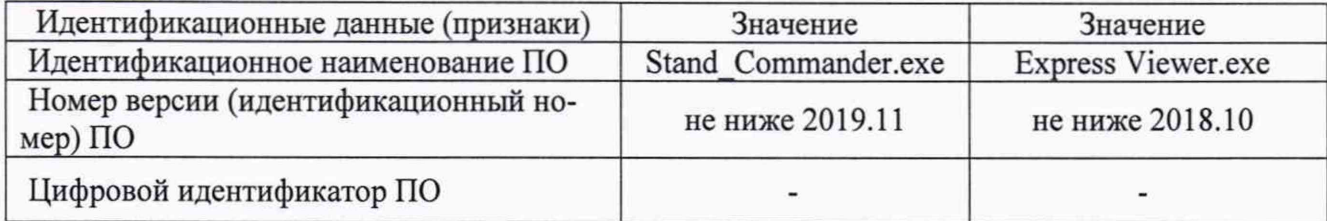

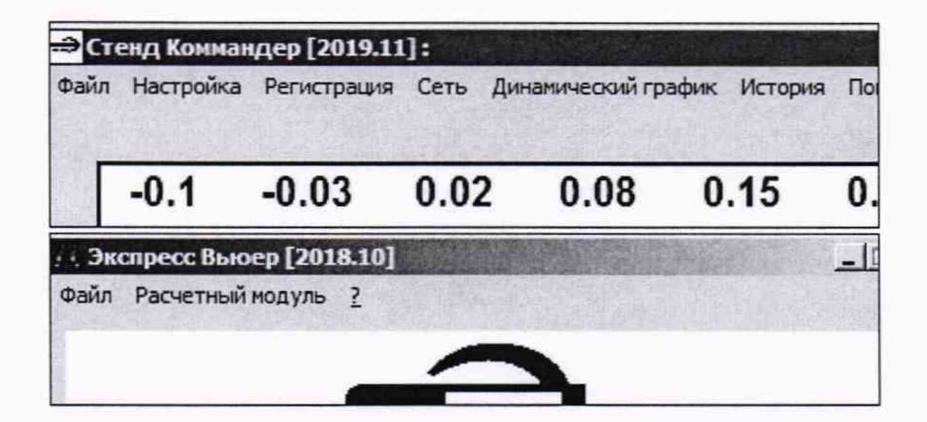

Рисунок 1. Идентификационные данные ПО.

7.3.2 ИК Т-533 и ИК Т-324 считаются выдержавшими проверку, если полученные идентификационные данные ПО (идентификационное наименование ПО и номер версии), отображаемые на формах, соответствуют идентификационным данным таблицы 3 и совпадают со значениями, указанными в паспортах на ИК Т-533 и ИК Т-324.

#### 7.4 Определение метрологических характеристик

7.4.1 Определение метрологических характеристик ИК избыточного давления

7.4.1.1 Определение метрологических характеристик ИК избыточного давления комплектным способом

7.4.1.1.1 Определение приведенной к верхнему пределу диапазона измерений (ВПИ) погрешности измерений избыточного давления продуктов сгорания в газоотводном устройстве в рабочем диапазоне измерений комплектным способом (ИК Т-533 Ргоу)

7.4.1.1.1.1 Подготовить ИК к работе в соответствии с п.2.4 ЯИДН.994.56-19 на ИК Т-533 и ИК Т-324. Включить электропитание оборудования АСУ и Р и ПЭВМ пульта ЦПУ стенда. Загрузить программу управления стендом «Stand\_Commander» и, при включенном питании стенда, убедиться во включении ИК избыточного давления и возможности визуального наблюдения результатов измерений этого ИК на экране монитора ЦПУ.

7.4.1.1.1.2 Датчик давления выбранного ИК (ДЦ08), находящийся в шкафу датчиков гидротормоза (ШД-ГТ), отключить от магистрали давления стенда и, используя стандартные переходы и прокладки, подключить к ручному гидропрессу аа94-Э2225.00, который соединен с модулем М60 калибратора давления Метран 502.

7.4.1.1.1.3 Последовательно, устанавливая на выходе гидропресса значения давления (при повышении и понижении давления), указанные в столбце 2 таблицы Б. 1.1 приложения Б (далее - таблицы Б.1.1), контролируя их по калибратору давления (фиксируя задаваемые значения в столбцах 3,4 той же таблицы) регистрировать в соответствующих строках столбцов 5,6 результаты измерений поверяемого ИК, отображаемые на мониторе ПЭВМ ЦПУ в соответствующей строке. Отсоединить датчик давления от ручного гидропресса и восстановить его штатное соединение.

7.4.1.1.1.4 По формуле 1 (р. 8 настоящей методики поверки, далее - МП) вычислить и занести в соответствующие строки столбца 7 таблицы Б. 1.1 значения абсолютной погрешности каждого ИК в поверяемых точках.

Примечание: за результат измерений избыточного давления ИК Хик (при увеличении и уменьшении давления) принимать значение давления максимально отличное по абсолютному значению от эталонного.

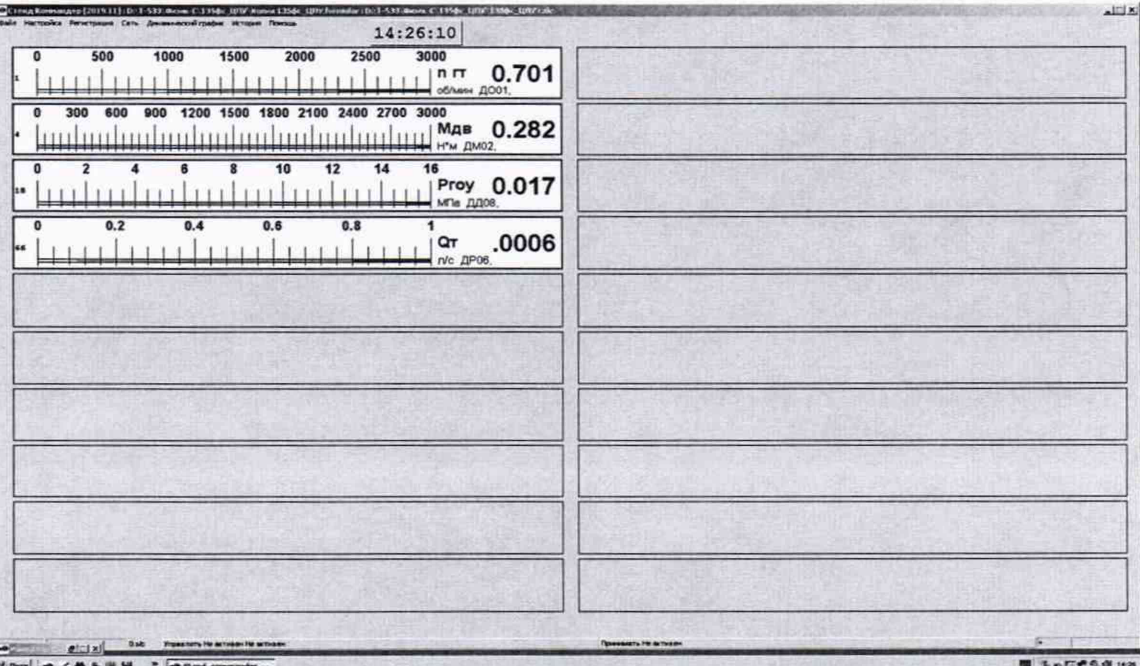

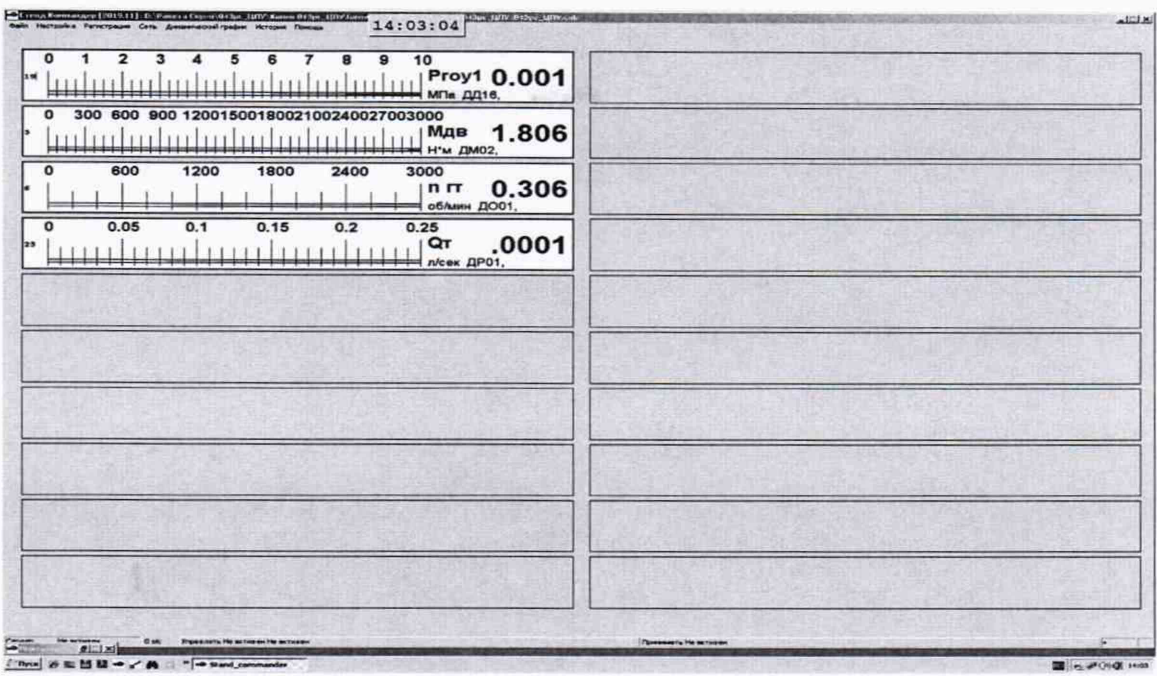

 $\sigma$ 

Рисунок 2 Окна с результатами измерений ИК Т-533 (а) и ИК Т-324 (б)

7.4.1.1.1.5 По формуле 2 (р. 8 МП) вычислить и занести в соответствующие строки столбца 8 таблицы Б. 1.1 значения приведенной к ВПИ погрешности измерений ИК в поверяемых точках.

7.4.1.1.2 Определение приведенной к верхнему пределу диапазона измерений (ВПИ) погрешности измерений избыточного давления продуктов сгорания в газоотводном устройстве в рабочем диапазоне измерений комплектным способом (ИК Т-324 Proyl)

7.4.1.1.2.1 Датчик давления ДЦ16 выбранного ИК, находящийся в коробке распределительной гидротормоза (КР-ГД), отключить от магистрали давления стенда и, используя стандартные переходы и прокладки, подключить к ручному гидропрессу аа94-Э2225.00 который соединен с модулем М10 калибратора давления Метран 502.

7.4.1.1.2.2 Выполнить пп. 7.4.1.1.1.3 - 7.4.1.1.1.5 для ИК Proyl с регистрацией результатов измерений, отображаемых на мониторе ПЭВМ ЦПУ в соответствующей строке (см. рисунок 2), и полученных погрешностей в таблице Б. 1.1 проверяемого ИК.

7.4.1.1.3 Результаты поверки считать положительными, если максимальные значения приведенных к ВПИ погрешностей измерений избыточного давления продуктов сгорания в газоотводном устройстве в рабочих диапазонах измерений находятся в пределах ±1 % и соответствует значениям из таблицы В.1 Приложения В (далее таблицы В.1).

7.4.1.2 Определение метрологических характеристик ИК избыточного давления поэлементным способом

7.4.1.2.1 Определение приведенной к ВПИ погрешности измерений избыточного давления продуктов сгорания в газоотводном устройстве в рабочем диапазоне измерений поэлементным способом (ИК Т-533 Ргоу).

7.4.1.2.1.1 Подготовить выбранный ИК к работе в соответствии с п.2.4 ЯИДН.994.56- 19 на ИК Т-533 и ИК Т-324. Включить электропитание оборудования АСУ и Р и ПЭВМ пульта ЦПУ. Загрузить программу управления стендом «Stand\_Commander» и, при включенном питании стенда, убедиться во включении ИК избыточного давления и возможности визуального наблюдения результатов измерений этого ИК на экране монитора ЦПУ.

7.4.1.2.1.2 Определение приведенной к ВПИ погрешности измерений первичной части ИК (датчиков давления МИДА-ДИ-13П-01):

- провести поверку, входящего в состав ИК, датчика давления МИДА-ДИ-13П-01, по МДВГ.406233.033 РЭ «Датчики давления МИДА-13П. Руководство по эксплуатации», раздел 3.2 «Методика поверки», утвержден ФГУП «ВНИИМС» 17.10.2016 г.;

- за погрешность прошедшего поверку преобразователя считать модуль пределов допускаемой основной приведенной к ВПИ погрешности, который (в соответствии с описанием типа, паспортом и маркировкой преобразователя) равен 0.5 % и зафиксировать его в столбце 7 таблицы Б.1.2.

 $7.4.1.2.1.3$ Определение приведенной к ВП погрешности измерений вторичной части ИК и приведенной к ВП погрешности измерений всего ИК:

- подключить калибратор силы постоянного тока к вторичной части ИК избыточного давления Ргоу в соответствии с таблицей подключения средств поверки А.1, приведенной в Приложении А настоящей ПИ:

- поочередно подать на вход ИК значения силы постоянного тока Iвх, мА согласно таблице Б.1.2 Приложения Б (из ст. 2 для выбранного ИК) и зафиксировать соответствующие измеренные значения выходного сигнала ИК Ргоу, МПа (считанных с монитора ПЭВМ ШПУ рисунок 2 а)). Значение силы постоянного тока устанавливают по показаниям калибратора, включенного в режиме воспроизведения силы постоянного тока:

- для каждого из измеренных значений рассчитать абсолютную погрешность вторичной части ИК ДРв по формуле 1 (р. 8 МП), зафиксировать ее в столбие 5 таблицы Б.1.2;

- рассчитать приведенную к ВПИ погрешность вторичной части ИК  $\gamma_{\textrm{bl}}$ , % по формуле 2 (р. 8 МП) и приведенную к ВПИ погрешность ИК  $\gamma_1$ , % по формуле 4 (р. 8 МП). Полученные значения фиксировать в столбцах 6 и 8 таблицы Б.1.2 для выбранного ИК.

7.4.1.2.2 Определение приведенной к ВПИ погрешности измерений избыточного давления продуктов сгорания в газоотводном устройстве в рабочем диапазоне измерений поэлементным способом (ИК Т-324 Proy1)

7.4.1.2.2.1 Выполнить пп.7.4.1.2.1.1, 7.4.1.2.1.2.

k.

7.4.1.2.2.2 Определение приведенной к ВП погрешности измерений вторичной части ИК и приведенной к ВП погрешности измерений всего ИК:

- подключить калибратор силы постоянного тока к вторичной части ИК избыточного давления Proy1 в соответствии с таблицей подключения средств поверки, приведенной в таблице А.1 Приложения А;

- поочередно подать на вход ИК значения силы постоянного тока Iвх, мА согласно таблице Б.1.2 (из ст. 2 для выбранного ИК) и зафиксировать соответствующие измеренные значения выходного сигнала ИК Proy1, МПа (считанных с монитора ПЭВМ ЦПУ, рисунок 2 б)). Значение силы постоянного тока устанавливают по показаниям калибратора, включенного в режиме воспроизведения силы постоянного тока;

- для каждого из измеренных значений рассчитать абсолютную погрешность вторичной части ИК ДРв по формуле 1 (р. 8 МП), зафиксировать ее в столбце 5 таблицы Б.1.2;

- рассчитать приведенную к ВП погрешность вторичной части ИК  $\gamma_{\text{B1}}$ , % по формуле 2 (р. 8 МП) и приведенную к ВП погрешность ИК  $\gamma_1$ , % по формуле 4 (р. 8 МП). Полученные значения фиксировать в столбцах 6 и 8 таблицы Б.1.2.

7.4.1.2.3 Результаты поверки считать положительными, если максимальное значение приведенной к ВПИ погрешности измерений избыточного давления продуктов сгорания в газоотводном устройстве в рабочих диапазонах измерений находятся в пределах  $\pm 1$  % и соответствует значениям из таблицы В.1.

7.4.2 Определение метрологических характеристик ИК крутящего момента силы

Определение приведенной к ВПИ погрешности измерений крутящего момента силы на валу гидротормоза (двигателя) в рабочем диапазоне измерений (ИК Т-533 Мдв)

7.4.2.1 Определить приведенную к ВПИ погрешность преобразования крутящего момента силы в значение силы постоянного тока первичной части ИК (измерителя крутящего момента силы БИКМ М-106М-3000-1) в соответствии с пп 7.4.2.1.1 - 7.4.2.1.7 или проверить наличие протокола определения метрологических характеристик датчика крутящего момента силы БИКМ М-106М-3000-1, проведенной по пп. 7.4.2.1.1 - 7.4.2.1.7 настоящей МП организацией, аккредитованной в национальной системе аккредитации (Росаккредитация) с использованием эталонов, позволяющих установить прослеживаемость к государственному первичному эталону крутящего момента силы.

 $7.4.2.1.1$ Демонтировать со штатного места стенда датчик крутящего момента силы

9

БИКМ М-106М-3000-1 и установить датчик с помощью оснастки на вторичный эталон единицы крутящего момента силы в диапазоне значений от 20 до 20000 Н·м, по приказу Росстандарта от 31.07.2019 № 1794, при этом, к аналоговому выходу блока обработки подключить калибратор в режиме измерения силы постоянного тока.

7.4.2.1.2 Подготовить датчик к работе в режиме преобразований крутящего момента силы в сигнал постоянного тока. Провести нагружение (прямой ход) измерителя силой, соответствующей первому значению крутящего момента силы  $M_{n=1,i=2}$  в соответствии с таблицей Б.2.1. Нагружения измерителя должны проводиться плавно, без рывков и ударов. Время измерения в каждой точке нагружения должно быть не менее 30 с.

7.4.2.1.3 Снять показания текущего значения силы тока  $I_{n,i}$ . и полученный результат занести в таблицу Б.2.1.

 $7.4.2.1.4$ Выполнить измерения для всех значений крутящего момента силы M<sub>ni</sub>, приведённых в таблице Б.2.1, выполнив не менее трёх циклов нагружения ( $n = 3$ ).

По результатам измерений определить среднее арифметическое значение 7.4.2.1.5 результата измерений для прямого и обратного хода

$$
\overline{I}_t = \frac{1}{3} \sum_{n=1}^3 (I_{n,i} - I_{n,0})
$$

$$
\overline{I}_t' = \frac{1}{3} \sum_{n=1}^3 (I'_{n,i} - I'_{n,0})
$$

Определить систематическую составляющую абсолютной погрешности из соотношения

$$
\Delta_{\text{cr.}i}^{I} = \left| \frac{(\overline{I_{t}} + \overline{I_{t}}')}{2} - I_{\text{HOM,}i} \right|
$$

где  $I_{\text{HOM},i}$ - номинальные значения выходного сигнала в і -ой точке нагружения.

Определить среднеквадратическое отклонение результата измерений с учётом вариации показаний по формуле:

$$
S_{\text{cr.}i}^I = \sqrt{\frac{\sum_{n=1}^3 (I_{n,i} - \overline{I_i})^2 + \sum_{n=1}^3 (I'_{n,i} - \overline{I_i}')^2}{2n - 1} + \frac{(\overline{I_i} - \overline{I_i}')^2}{12}}
$$

Определить абсолютную погрешность преобразований крутящего момента 7.4.2.1.6 силы в сигнал постоянного тока по формуле:

$$
\Delta_i^I = 2 \cdot S_{\Sigma, i}
$$

где  $S_r$  оценка суммарного среднеквадратического отклонения:

$$
S_{\Sigma,i} = \sqrt{\frac{\Delta_{\text{cr},i}^{I-2}}{3} + S_{\text{cr},i}^{I-2}}
$$

Определить погрешность преобразований крутящего момента силы, 7.4.2.1.7 приведённую к верхнему значению диапазона преобразований, по формуле:

$$
\gamma_i^I = \frac{\Delta_i^I}{I_{\rm B}} \cdot 100
$$

Максимальное значение полученных погрешностей

$$
\gamma I = max|\gamma_i^t
$$

фиксировать в столбце 7 таблицы Б.2.3.

7.4.2.2 Подготовить ИК к работе в соответствии с п.2.4 ЯИДН.994.56-19 на ИК Т-533 и ИК Т-324. Включить электропитание оборудования АСУ и Р и ПЭВМ пульта ЦПУ. Загрузить программу управления стендом «Stand Commander» и, при включенном питании стенда, убедиться во включении ИК крутящего момента силы и возможности визуального наблюдения результатов измерений этого ИК на экране монитора ЦПУ.

7.4.2.3 Определение приведенной к ВПИ погрешности вторичной части ИК и приведенной погредности всего ИК:

- подключить калибратор силы постоянного тока к вторичной части выбранного ИК Мгт в соответствии с таблицей подключения средств поверки А.1, приведенной в Приложении А настоящей ПИ;

- поочередно подать на вход ИК значения силы постоянного тока 1вх, мА согласно таблице Б.2.3 и зафиксировать соответствующие измеренные значения выходного сигнала ИК (считанных с монитора ПЭВМ ЦПУ, рисунок 2 а));

- для каждого из измеренных значений рассчитать абсолютную погрешность вторичной части ИК АМвпо формуле 1 (р. 8 МП) и зафиксировать ее в столбце 5 таблицы Б.2.3;

- рассчитать приведенную к ВП погрешность вторичной части ИК  $\gamma_{B2}$ , % по формуле 2 (р. 8 МП) и рассчитать приведенную к ВП погрешность ИК  $\gamma_2$ , % по формуле 5 (р. 8 МП). Полученные значения фиксировать в столбцах 6 и 8 таблицы Б.2.3.

7.4.2.4 Определение приведенной к ВПИ погрешности измерений крутящего момента силы на валу гидротормоза (двигателя) в рабочем диапазоне измерений (ИК Т-324 Мдв)

7.4.2.4.1 Выполнить п. 7.4.2.1 для ИК Т-324 Мдв с фиксацией результатов в таблице Б.2.2.

7.4.2А2 Выполнить пп. 7.4.2.2 и 7.4.2.3 с фиксацией результатов в таблице Б.2.3.

7.4.2.5 Результаты поверки считать положительными если максимальное значение приведенной к ВПИ погрешности измерений крутящего момента силы на валу гидротормоза (двигателя) в рабочем диапазоне измерений находится в допускаемых пределах ±1,5 % и соответствует значениям из таблицы В.1.

7.4.3 Определение метрологических характеристик ИК частоты вращения

Определение приведенной к ВПИ погрешности измерений частоты вращения вала гидротормоза (двигателя) в рабочем диапазоне измерений комплектным способом (ИК Т-533 п<sub>гт</sub>, ИК Т-324 Пгт)

7.4.3.1 Подготовить ИК к работе в соответствии с п.2.4 ЯИДН.994.56-19 на ИК Т-533 и ИК Т-324. Включить электропитание оборудования АСУ и Р и ПЭВМ пульта ЦПУ. Загрузить программу управления стендом «Stand\_Commander» и, при включенном питании стенда, убедиться во включении ИК частоты вращения и возможности визуального наблюдения результатов измерений этого ИК на экране монитора ЦПУ.

7.4.3.2 Демонтировать датчик числа оборотов ИС445 поверяемого ИК (Д001) со штатного места и установить его на вторичный эталон единицы частоты вращения (по приказу Росстандарта № 1621 от 31.07.2018 г.), выставив зазор между датчиком и зубчатым колесом эталона от 1 до 3 мм.

7.4.3.3 Последовательно устанавливая на вторичном эталоне значения частоты вращения вала гидротормоза (двигателя) из столбца 2 таблицы Б.3.1, регистрировать в соответствующих строках столбца 3 указанной таблицы показания индикатора эталона, а в соответствующих строках столбца 4 этой же таблицы результаты измерений проверяемого ИК, отображаемые на мониторе ПЭВМ ЦПУ в поле Пгт (см. рисунок 2 а)). Восстановить штатное местоположение датчика числа оборотов поверяемого ИК.

7.4.3.4 По формуле 1 (р. 8 МП) вычислить и занести в соответствующие строки столбца 5 таблицы Б.3.1 значения абсолютной погрешности ИК в проверяемых точках.

7.4.3.5 По формуле 2 (р. 8 МП) вычислить и занести в соответствующие строки столбца 6 таблицы Б.3.1 значения приведенной к ВПИ погрешности ИК в проверяемых точках.

7.4.3.6 Выполнить пп 7.4.3.1 - 7.4.3.5 для ИК Т-324 п<sub>гт</sub> с регистрацией результатов измерений, отображаемых на мониторе ПЭВМ ЦПУ в соответствующей строке, и полученных погрешностей в таблице Б.3.1 для проверяемого ИК.

7.4.3.7 Результаты поверки считать положительными, если максимальное значение приведенной к ВПИ погрешности измерений частоты вращения вала гидротормоза (двигателя) в рабочем диапазоне измерений находится в пределах  $\pm 1$  % и соответствует значениям из таблицы В.1.

7.4.4 Определение метрологических характеристик ИК расхода

7.4.4.1 Определение приведенной к ВПИ погрешности измерений расхода топлива в рабочем диапазоне измерений поэлементным способом (ИК Т-533 От)

7.4.4.1.1 Подготовить выбранный ИК к работе в соответствии с п.2.4 ЯИДН.994.56-19 на ИК Т-533 и ИК Т-324. Включить электропитание оборудования АСУ и Р и ПЭВМ пульта ЦПУ. Загрузить программу управления стендом «Stand Commander» и, при включенном питании стенда, убедиться во включении ИК расхода и возможности визуального наблюдения результатов измерений этого ИК на экране монитора ЦПУ.

7.4.4.1.2 Определение приведенной к ВПИ погрешности измерений первичной части ИК (преобразователя расхода турбинного ТПР11-1-1):

- провести поверку входящего в состав ИК расхода преобразователя расхода турбинного ТПР11-1-1, рег. № 8326-04 в соответствии с документом ЛГФИ.407221.034 МИ «ГСИ. Преобразователи расхода турбинные ТПР» (проверить наличие свидетельства о поверке);

- за погрешность прошедшего поверку преобразователя считать модуль пределов допускаемой основной приведенной к ВПИ погрешности, который (в соответствии с описанием типа, паспортом и маркировкой преобразователя) равен 0,4 % и зафиксировать его в столбце 7 таблицы Б.4.

7.4.4.1.3 Определение приведенной к ВПИ погрешности измерений вторичной части ИК и приведенной к ВПИ погрешности измерений всего ИК:

- рассчитать значения частот синусоидального сигнала, соответствующих расходу для преобразователя расхода турбинного выбранного ИК с учетом его индивидуальных градуировочных коэффициентов

### $f = (Q - a)/B$ ,

где Q - расчетное значение расхода (содержимое столбца 3 таблицы Б.4), л/с;

а - смещение характеристики от начала координат, л/с (взять из паспорта на ТПР);

В - градуировочный коэффициент, л/имп (взять из паспорта на ТПР), и зафиксировать их в столбце 2 таблицы Б.4;

- подключить генератор сигналов специальной формы ПрофКиП Г6-34М к вторичной части выбранного ИК в соответствии с таблицей подключения средств поверки А.1, приведенной в Приложении А настоящей ПИ;

- включить генератор сигналов специальной формы ПрофКиП Г6-34М. Последовательно устанавливая и подавая значения частоты генератора сигналов из столбца 2 таблицы Б.4, фиксировать соответствующие им показания расхода топлива на мониторе ЦПУ в столбце 4 этой же таблицы:

- для каждого из измеренных значений рассчитать абсолютную погрешность вторичной части ИК ДОв по формуле 1 (р. 8 МП), зафиксировать ее в столбце 5 таблицы Б.4;

- рассчитать приведенную к ВПИ погрешность вторичной части ИК  $\gamma_{B3}$ , % по формуле 2 (р. 8 МП) и приведенную к ВПИ погрешность ИК  $\gamma$ 3, % по формуле 6 (р. 8 МП). Полученные значения фиксировать в столбцах 6 и 8 таблицы Б.4 для проверяемого ИК.

7.4.4.2 Определение приведенной к ВПИ погрешности измерений расхода топлива в рабочем диапазоне измерений поэлементным способом (ИК Т-324 От)

7.4.4.2.1 Выполнить п. 7.4.4.1.1.

7.4.4.2.2 Определение приведенной к ВПИ погрешности измерений первичной части ИК (преобразователя расхода турбинного ТПР8-1-1):

- провести поверку входящего в состав ИК расхода преобразователя расхода турбинного ТПР8-1-1, рег. № 8326-04 в соответствии с документом ЛГФИ.407221.034 МИ «ГСИ. Преобразователи расхода турбинные TПР» (проверить наличие свидетельства о поверке);

- за погрешность прошедшего поверку преобразователя считать модуль пределов допускаемой основной приведенной к ВПИ погрешности, который (в соответствии с описанием типа, паспортом и маркировкой преобразователя) равен 1,0 % и зафиксировать его в столбце 7 таблицы Б.4.

7.4.4.2.3 Повторить действия по пп. 7.4.4.1.2 и 7.4.4.1.3 для ИК Т-324 От с фиксацией результатов измерений и погрешностей в таблице Б.4.

<span id="page-12-0"></span>7.4.4.3 Результаты поверки считать положительными, если максимальное значение приведенной к ВПИ погрешности измерений расхода топлива в рабочих диапазонах измерений находится в пределах ±1,8 %.

## 8 Обработка результатов измерений

8.1 Проведение измерений

На каждом поверяемом ИК, у которых нулевое значение измеряемой величины расположено на краю диапазона измерений, измерения проводятся не менее, чем в пяти равномерно распределенных по диапазону точках.

8.2 Расчет погрешностей

8.2.1 Расчет абсолютной погрешности

Значение абсолютной погрешности измерений  $\Delta$  вычисляется по формуле (1):

$$
\Delta = X_{H3M} - X_{3T},\tag{1}
$$

где Хизм (Хик)- результат измерений (ИК), определенный в п. 8.1; Хэт - эталонное (действительное) значение измеряемой величины.

8.2.2 Расчет приведенной погрешности Значение, приведенной к ВПИ, погрешности измерений у вычисляется по формуле (2):

$$
\gamma = (\Delta / X_{\text{BTIM}}) \cdot 100,\tag{2}
$$

где  $\Delta$  - значение абсолютной погрешности, определенное в п. 8.2.1; Хвпи - верхний предел диапазона измерений ИК.

8.3 Расчет приведенных погрешностей ИК при поэлементном способе Приведенная к ВПИ, погрешность измерений ИК вычисляется по формуле (3):

$$
\gamma = \gamma_{\text{AAT}} + |\gamma_{\text{B}}|,\tag{3}
$$

где у - приведенная к ВПИ, погрешность измерений ИК; Yдат - приведенная к ВПИ, погрешность первичного преобразователя ИК;  $\gamma_B$  - приведенная к ВПИ, погрешность вторичной части ИК.

8.3.1 Расчет погрешностей ИК избыточного давления

Приведенная к ВПИ, погрешность измерений избыточного давления вычисляется по формуле (5):

$$
\gamma_1 = \gamma_{\text{I}1} + \gamma_{\text{B}1},\tag{4}
$$

где  $\gamma_1$  - приведенная к ВПИ, погрешность измерений избыточного давления;

 $\gamma_{\text{Al}}$  - приведенная к ВПИ, погрешность датчика давления МИДА-ДИ-13П-01;

YB1 - приведенная к ВПИ, погрешность измерений силы постоянного тока, соответствующей значениям избыточного давления (погрешность вторичной части ИК).

8.3.2 Расчет погрешности ИК расхода Приведенная к ВПИ, погрешность измерений расхода вычисляется по формуле (5):

$$
\gamma_3 = \gamma_{\text{I2}} + \gamma_{\text{B3}},\tag{5}
$$

где  $\gamma_3$  - приведенная к ВПИ, погрешность измерений расхода;

 $\gamma_{\text{II2}}$  - приведенная к ВПИ, погрешность преобразователя расхода турбинного ТПР 11-1-1 (для ИК Т-533) или ТПР-8-1-1 (для ИК Т-324);

увз - приведенная к ВПИ, погрешность вторичной части ИК расхода.

8.4 Расчет погрешностей ИК крутящего момента силы

Приведенная к ВПИ, погрешность измерений крутящего момента силы вычисляется по формуле (6):

$$
\gamma_2 = \gamma_{\text{H2}} + \gamma_{\text{B2}},\tag{6}
$$

где  $\gamma_2$  - приведенная к ВПИ ИК, погрешность измерений крутящего момента силы;

Уд2 - максимальное значение приведенной к ВПИ погрешности преобразования крутящего момента силы в значение силы постоянного тока на аналоговом выходе блока обработки БИКМ М-106М-3000-1 (для ИК Т-533) или БИКМ-М-106М (для ИК Т-324);

<span id="page-13-0"></span>ув2 - приведенная к ВПИ, погрешность измерений силы постоянного тока, соответствующей значениям крутящего момента силы (погрешность вторичной части ИК).

#### **9 Оформление результатов поверки**

9.1 Результаты поверки заносятся в протокол поверки (Приложение Б).

9.2 Положительные результаты поверки ИК РБ оформить свидетельством о поверке в установленном порядке.

9.3 При отрицательных результатах поверки применение ИК РБ запрещается, оформляется извещение о непригодности к применению с указанием причин забракования.

9.4 В случае сокращения объема поверки соответствующие записи заносятся в свидетельство о поверке.

9.5 Знак поверки наносится на свидетельство о поверке.

# **Приложение** А

# (справочное)

# **Таблица подключения ИК Т-533 и ИК Т-324 при поверке**

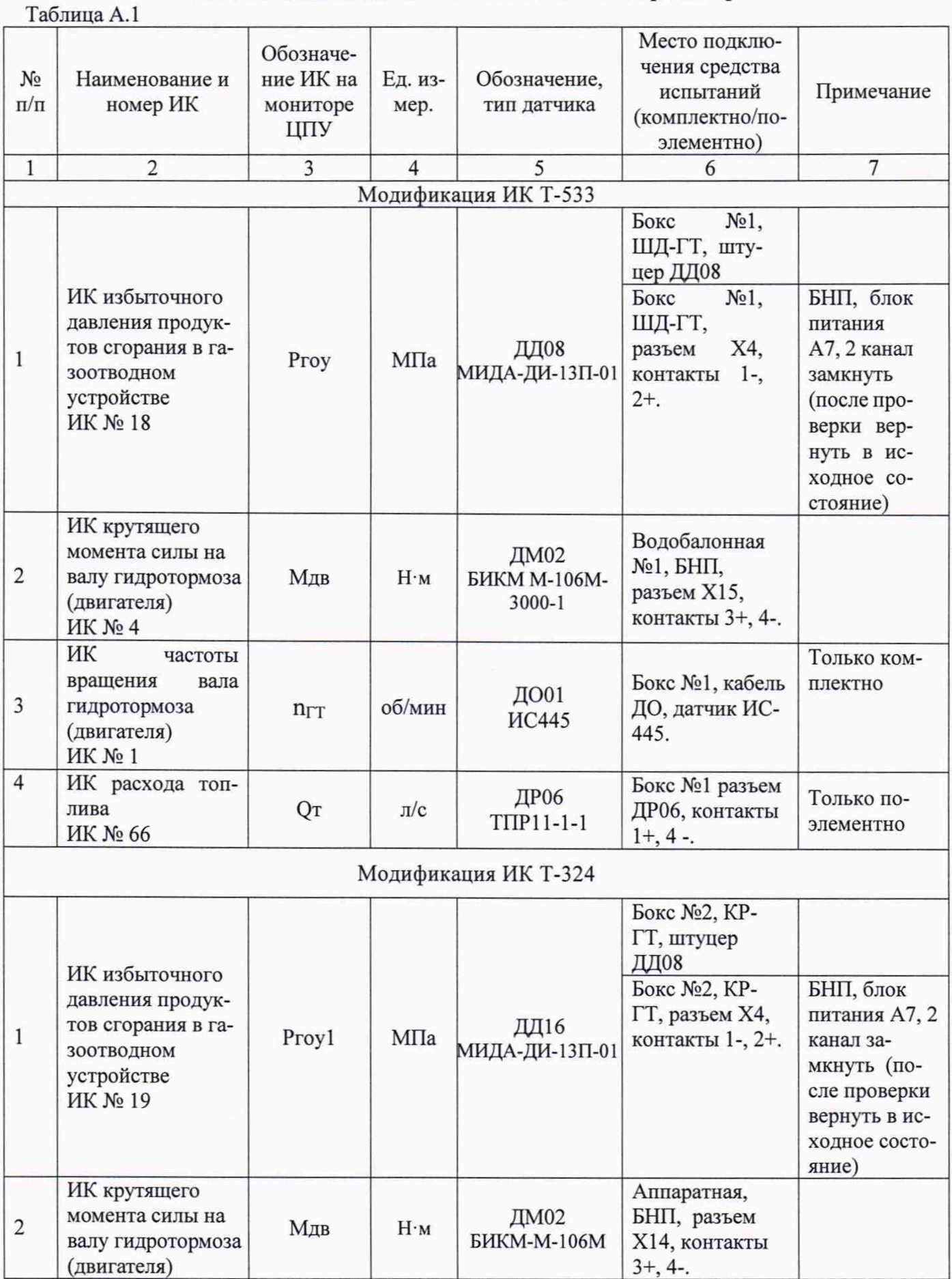

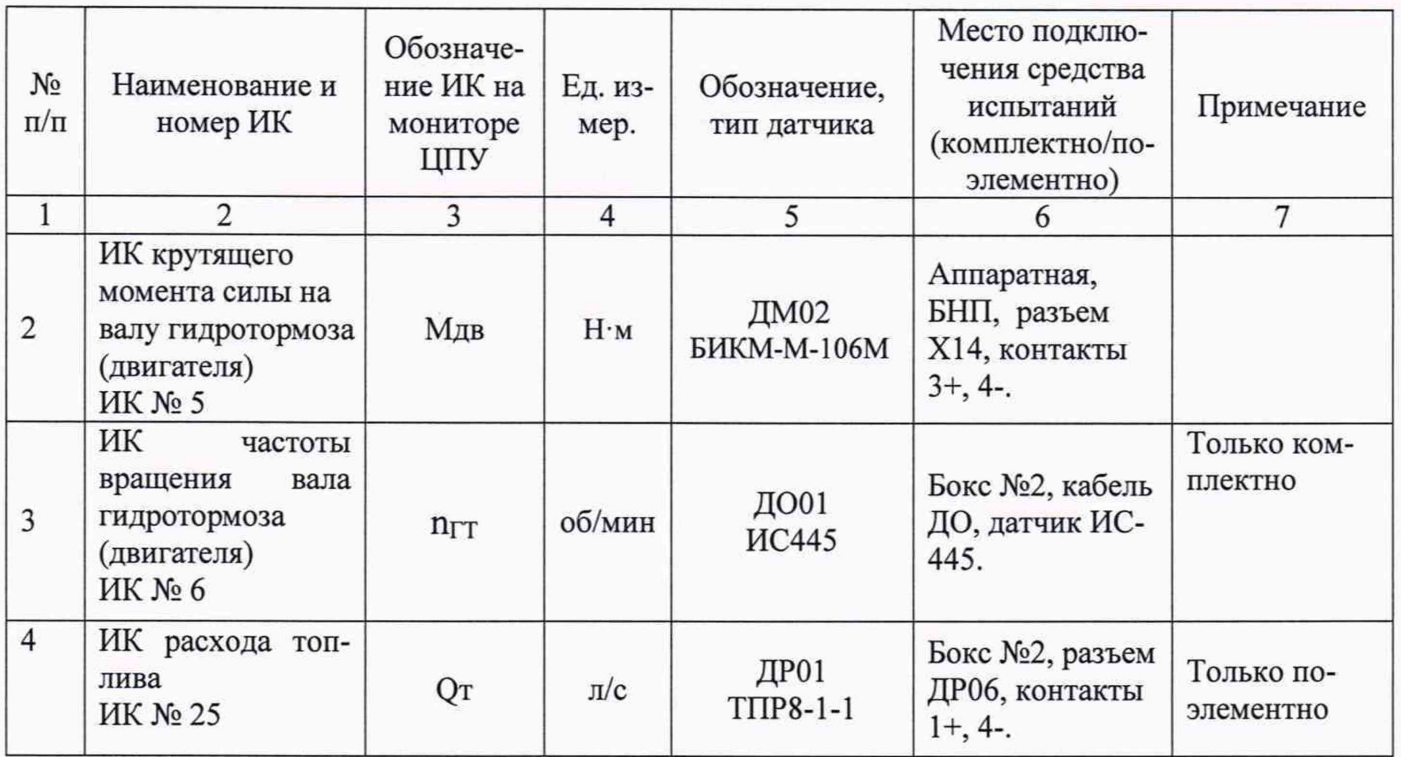

#### **Приложение Б. Форма протокола первичной/периодической поверки**

(рекомендуемое)

#### **ПРОТОКОЛ поверки Л®\_\_\_\_\_\_\_\_**

Каналы измерительные стендов тормозных испытаний Т-533 и Т-324 (ИК Т-533, зав. № 001, ИК Т-324, зав. № 002)

1 Вид поверки................................................................................................................................... 2 Дата поверки................................................................................................................................. 3 Условия поверки: 3.1 Температура окружающего воздуха, ° С ............................................................................. 3.2 Относительная влажность воздуха, % ................................................................................ 3.3 Атмосферное давление, мм рт. ст......................................................................................... 4 Используемые средства измерений: 

5 Поверка проводится согласно документу «Каналы измерительные стендов тормозных испытаний Т-533 и Т-324. Методика поверки МП 2071-0003-2020»

6 Результаты поверки:

#### 6.1 Внешний осм отр.........................................................................................................................

6.2 Опробование.................................................................................................................................

6.3 Проверка П О ...............................................................................................................................

6.4 Определение метрологических характеристик:

6.4.1 Определение метрологических характеристик ИК избыточного давления

6.4.1.1 Определение приведенной к ВПИ погрешности измерений избыточного давления продуктов сгорания газоотводном устройстве в рабочих диапазонах измерений комплектным способом

ИК избыточного давления продуктов сгорания в газоотводном устройстве (ИК Т-533 Ргоу, ИК Т-324 Proyl)

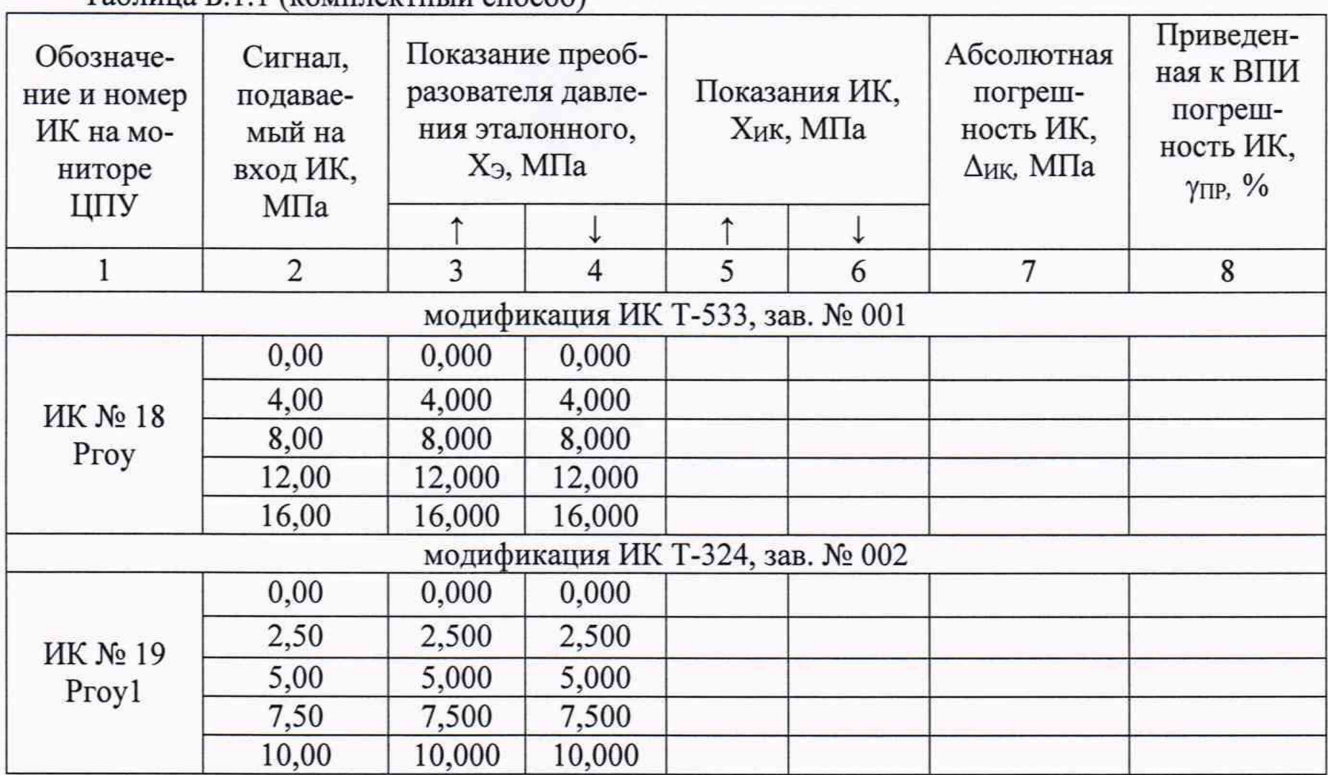

Таблица Б. 1.1 (комплектный способ)

Максимальное значение приведенной к ВПИ погрешности измерений избыточного давления продуктов сгорания в газоотводном устройстве в рабочих диапазонах измерений комплектным способом составило  $\%$  и находится в допускаемых пределах  $\pm 1 \%$ .

6.4.1.2 Определение приведенной к ВПИ погрешности измерений избыточного давления продуктов сгорания в газоотводном устройстве в рабочих диапазонах измерений поэлементным способом

ИК избыточного давления продуктов сгорания в газоотводном устройстве (ИК Т-533 Ргоу, ИК Т-324 Proyl)

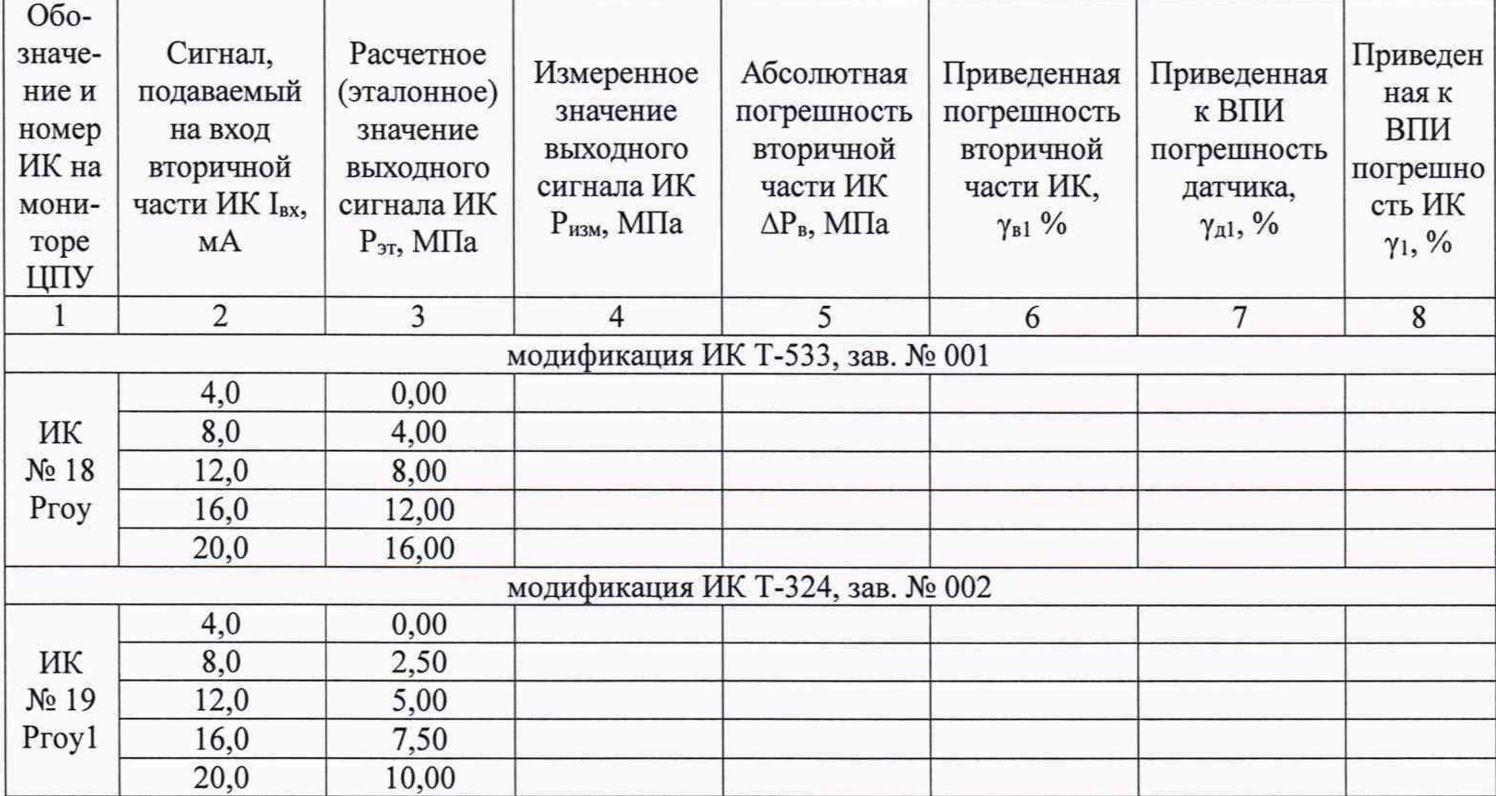

#### Таблица Б. 1.2 (поэлементный способ)

Максимальное значение приведенной к ВПИ погрешности измерений избыточного давления продуктов сгорания в газоотводном устройстве в рабочих диапазонах измерений поэлементным способом составило  $\%$  и находится в допускаемых пределах  $\pm 1 \%$ .

6.4.2 Определение метрологических характеристик ИК крутящего момента силы

Определение приведенной к ВПИ погрешности измерений крутящего момента силы на валу гидротормоза (двигателя) в рабочем диапазоне измерений

ИК крутящего момента силы на валу гидротормоза (двигателя) (ИК Т-533 Мдв, ИК Т-324 Мдв).

6.4.2.1 Определение приведенной к ВПИ погрешности преобразования крутящего момента силы в значение силы постоянного тока первичной части ИК (датчика крутящего момента силы БИКМ М-106М-3000-1 для ИК Т-533 и БИКМ М-106М для ИК Т-324).

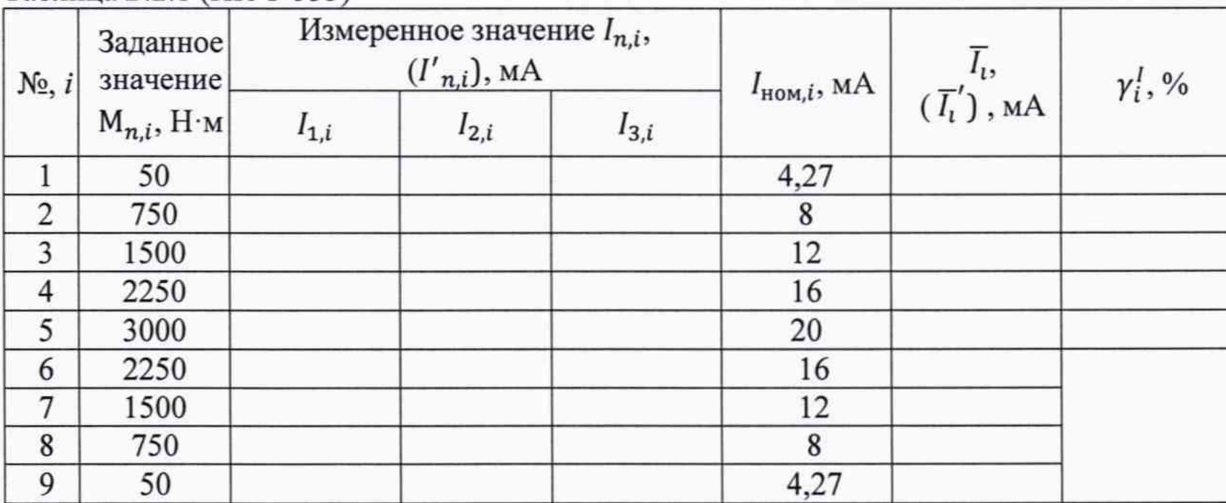

Таблица Б.2.1 *(V* К Т-533)

Максимальное значение приведенной к ВПИ погрешности преобразования крутящего момента силы в значение силы постоянного тока составляет

| $N_2$ , i       | Заданное<br>значение<br>$M_{n,i}$ , H·M | Измеренное значение $I_{n,i}$ ,<br>$(I'_{n,i}),$ MA |           |           | $I_{\text{HOM},i}$ , MA | $\bar{l_{\iota}},$ ( $\bar{l_{\iota}}'$ ), мА | $\gamma_i^I, \gamma_0$ |
|-----------------|-----------------------------------------|-----------------------------------------------------|-----------|-----------|-------------------------|-----------------------------------------------|------------------------|
|                 |                                         | $I_{1,i}$                                           | $I_{2,i}$ | $I_{3,i}$ |                         |                                               |                        |
|                 | 50                                      |                                                     |           |           | 4,27                    |                                               |                        |
| $\overline{2}$  | 750                                     |                                                     |           |           | 8                       |                                               |                        |
| $\overline{3}$  | 1500                                    |                                                     |           |           | 12                      |                                               |                        |
| $\overline{4}$  | 2250                                    |                                                     |           |           | 16                      |                                               |                        |
| $\overline{5}$  | 3000                                    |                                                     |           |           | 20                      |                                               |                        |
| 6               | 2250                                    |                                                     |           |           | 16                      |                                               |                        |
| $7\phantom{.0}$ | 1500                                    |                                                     |           |           | 12                      |                                               |                        |
| 8               | 750                                     |                                                     |           |           | 8                       |                                               |                        |
| 9               | 50                                      |                                                     |           |           | 4,27                    |                                               |                        |

Таблица Б.2.2 *(V* К Т-324)

Максимальное значение приведенной к ВПИ погрешности преобразования крутящего момента силы в значение силы постоянного тока составляет

6.4.2.2 Определение приведенной к ВПИ погрешности измерений силы постоянного тока, соответствующей значению крутящего момента силы и погрешности ИК в целом

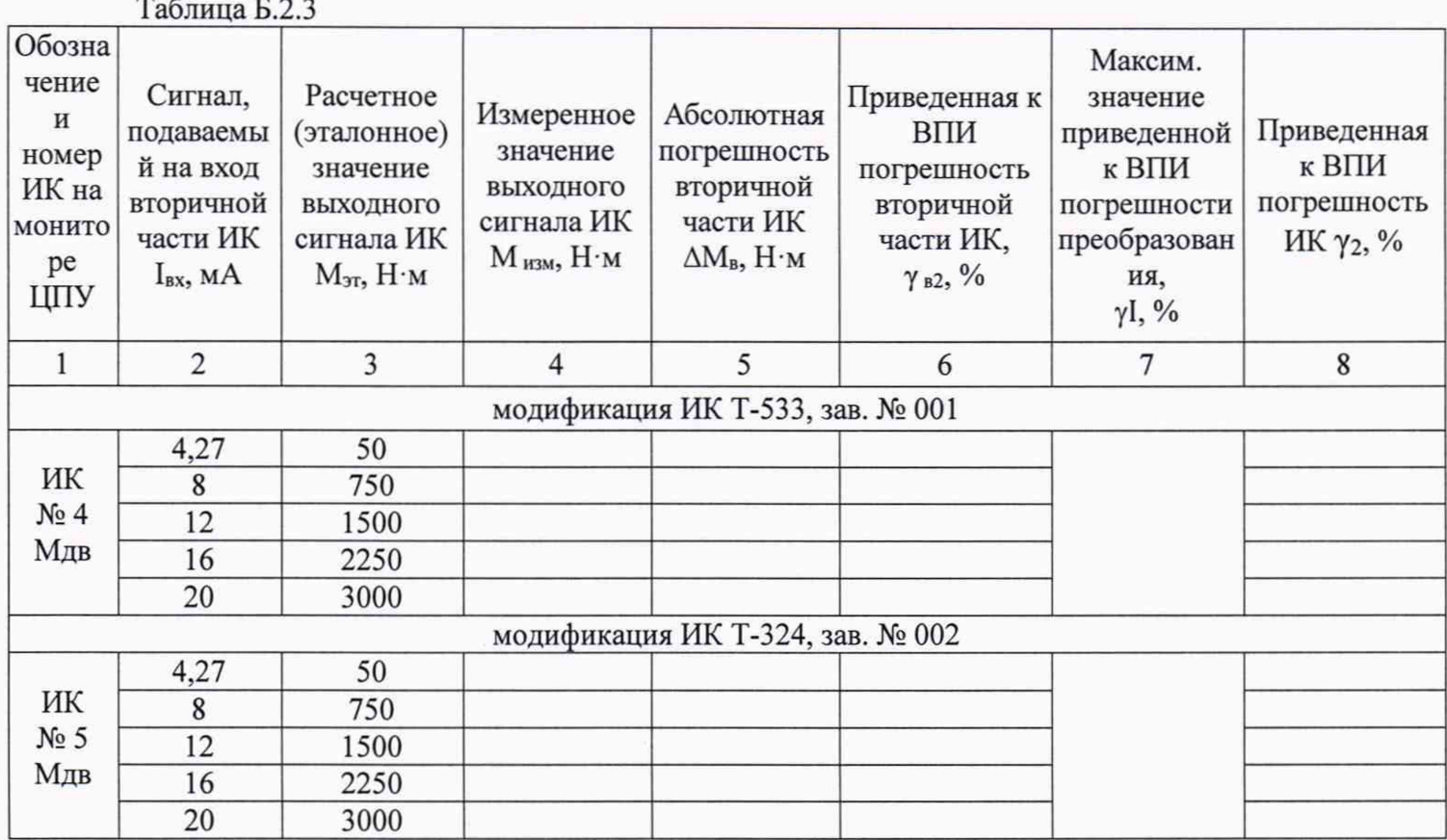

Максимальное значение приведенной к ВПИ погрешности измерений крутящего момента силы на валу гидротормоза (двигателя) в рабочем диапазоне измерений составило \_\_\_\_ % и находится в допускаемых пределах ±1,5 %.

6.4.3 Определение метрологических характеристик ИК частоты вращения

6.4.3.1 Определение приведенной к ВПИ погрешности измерений частоты вращения вала гидротормоза (двигателя) в рабочем диапазоне измерений при первичной поверке

ИК частоты вращения вала гидротормоза (двигателя) (ИК Т-533 пгт, ИК Т-324 пгт)

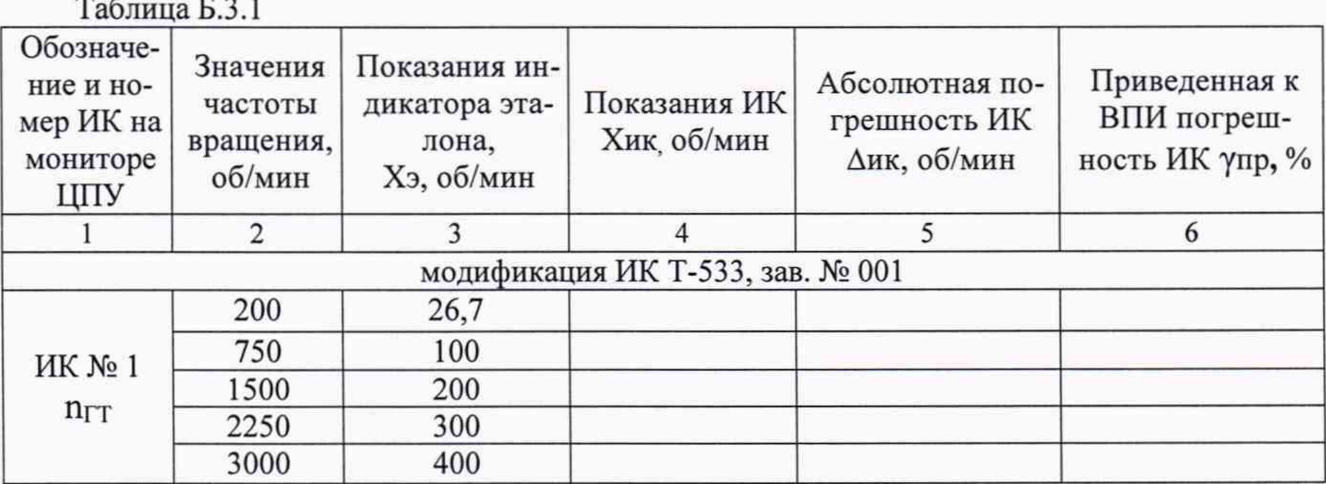

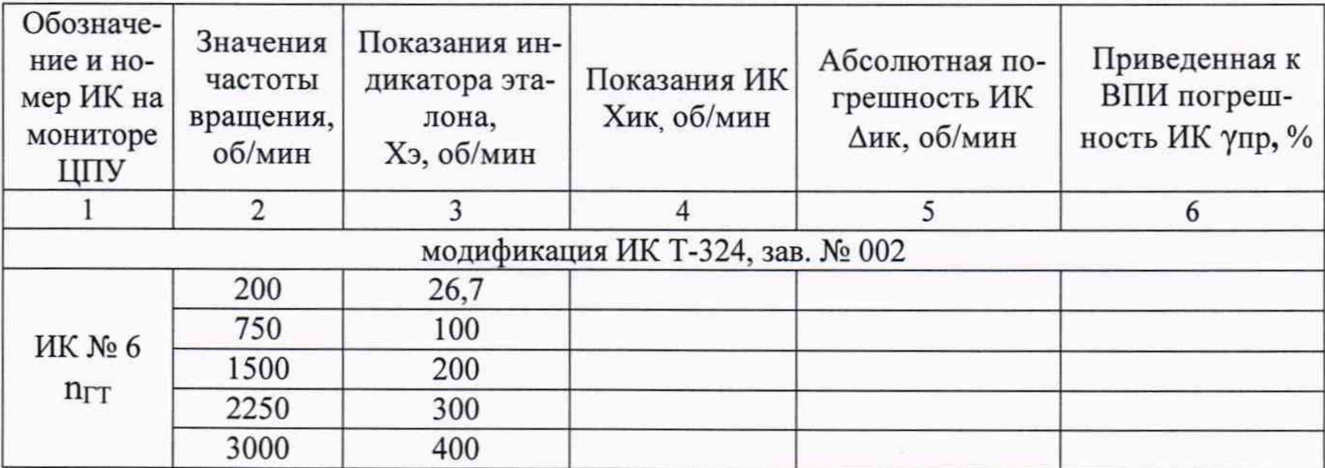

Максимальное значение приведенной к ВПИ погрешности измерений частоты вращения вала гидротормоза (двигателя) в рабочем диапазоне измерений при первичной поверке составило\_\_\_\_\_\_\_\_\_ *%* и находится в пределах ±1 *%.*

## 6.4.4 Определение метрологических характеристик ИК расхода

Определения приведенной к ВПИ погрешности измерений расхода топлива в рабочем диапазоне измерений поэлементным способом

ИК расхода топлива (ИК Т-533 Q<sub>T</sub>, ИК Т-324 Q<sub>T</sub>)

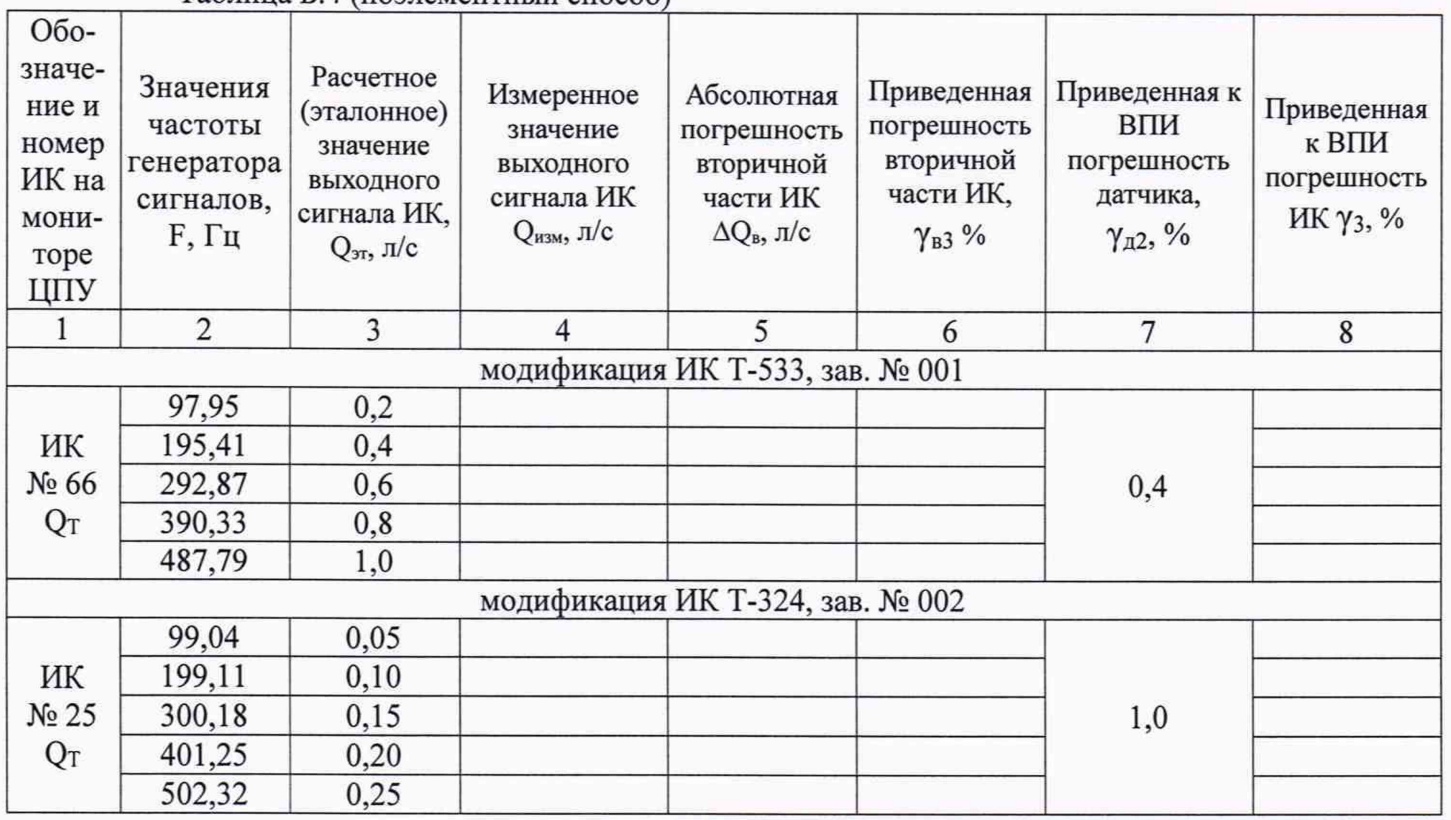

Таблица Б 4 (поэлементный способ)

Максимальное значение приведенной к ВПИ погрешности измерений расхода топлива в рабочем диапазоне измерений \_\_\_\_ % и находится в пределах  $\pm 1.8$  %.

7 Выводы

Погрешности Каналов измерительных стендов тормозных испытаний Т-533 и Т-324 (ИК Т-533, зав. № 001 и ИК Т-533, зав. № 002) не превышают пределов допускаемой погрешности.

Результаты поверки:

Дата очередной поверки:

Поверитель:

Должность

Дата

Подпись

ФИО

## Приложение В

# (справочное)

## **Перечень измеряемых параметров ИК Т-533 и ИК Т-324**

В.1 Перечень измеряемых параметров ИК Т-533 и ИК Т-324 приведен в таблице В.1.

Таблица В.1

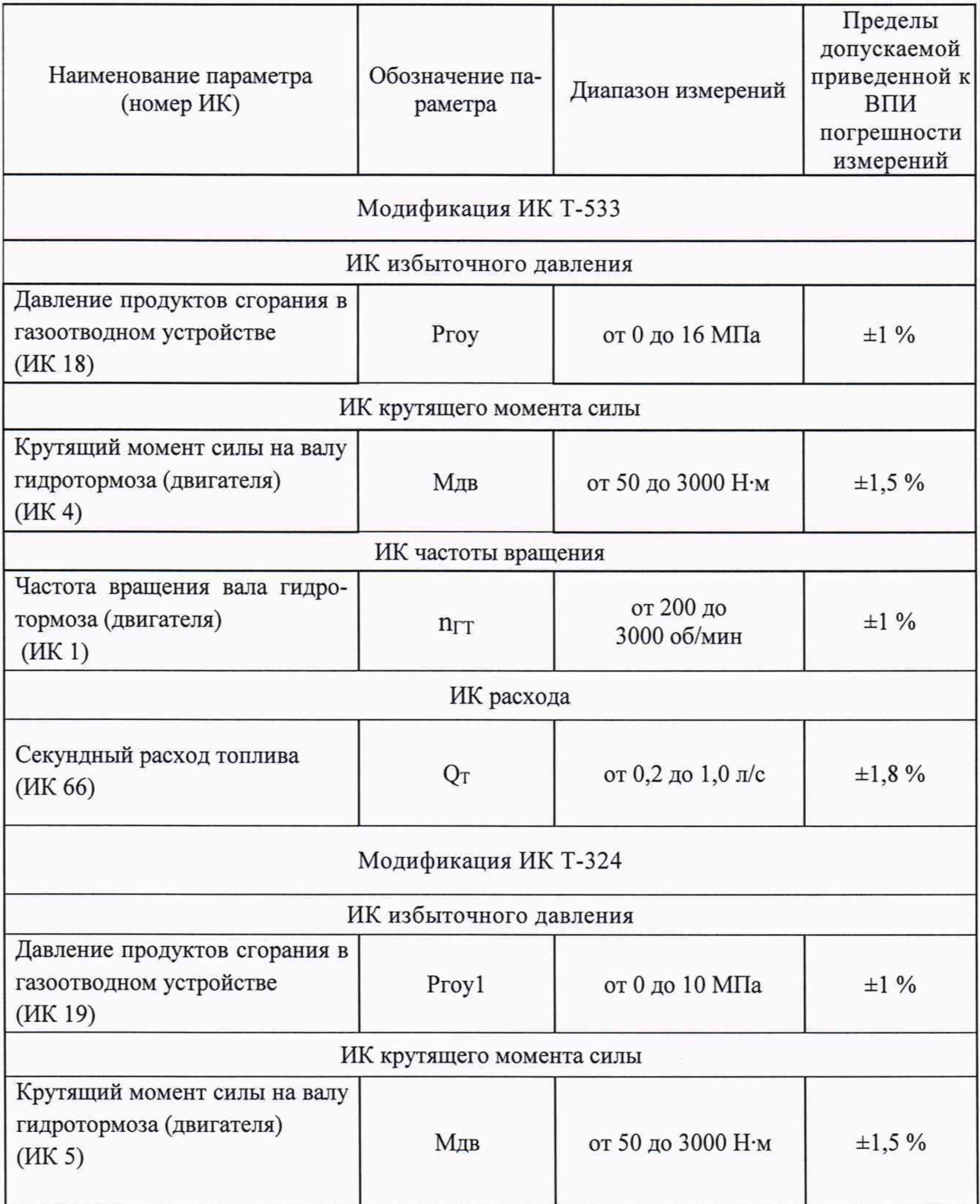

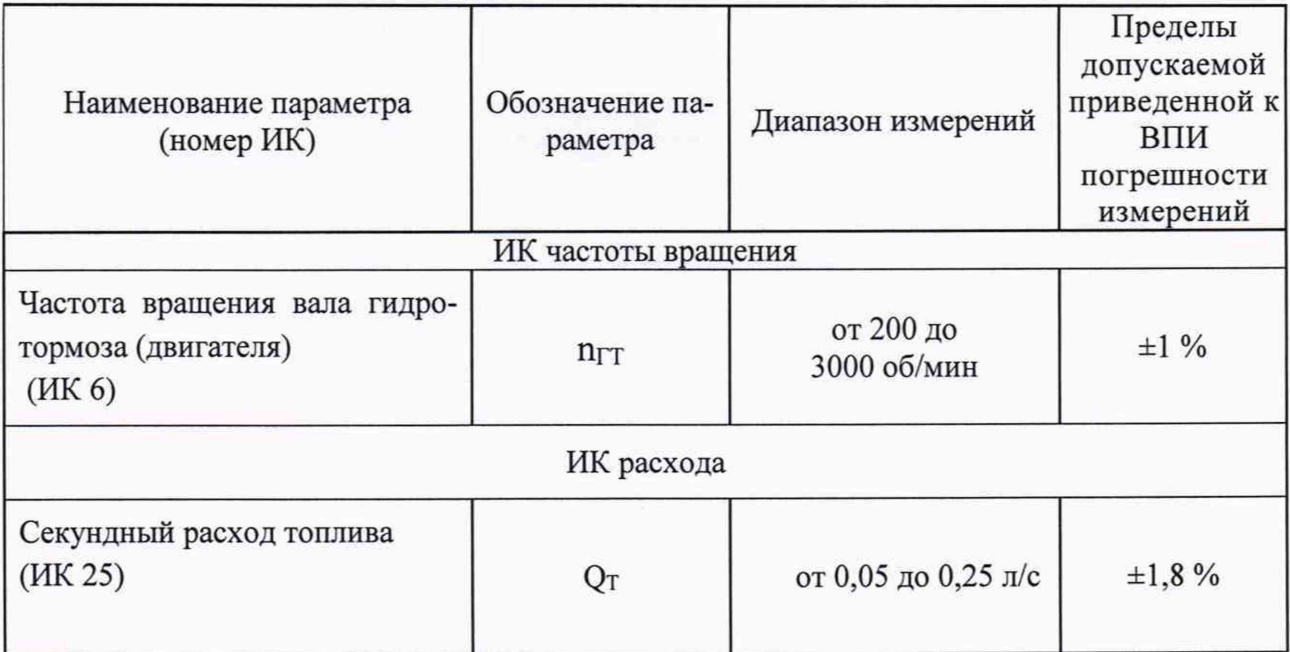